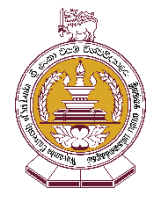

## **MASTER OF AGRI-ENTERPRISE & TECHNOLOGY MANAGEMENT**

**FACULTY OF AGRICULTURE & PLANTATION MANAGEMENT** 

WAYAMBA UNIVERSITY OF SRI LANKA

Clear Form

**MAKANDURA, GONAWILA (NWP)**

**Application for Admission** (4th Intake)

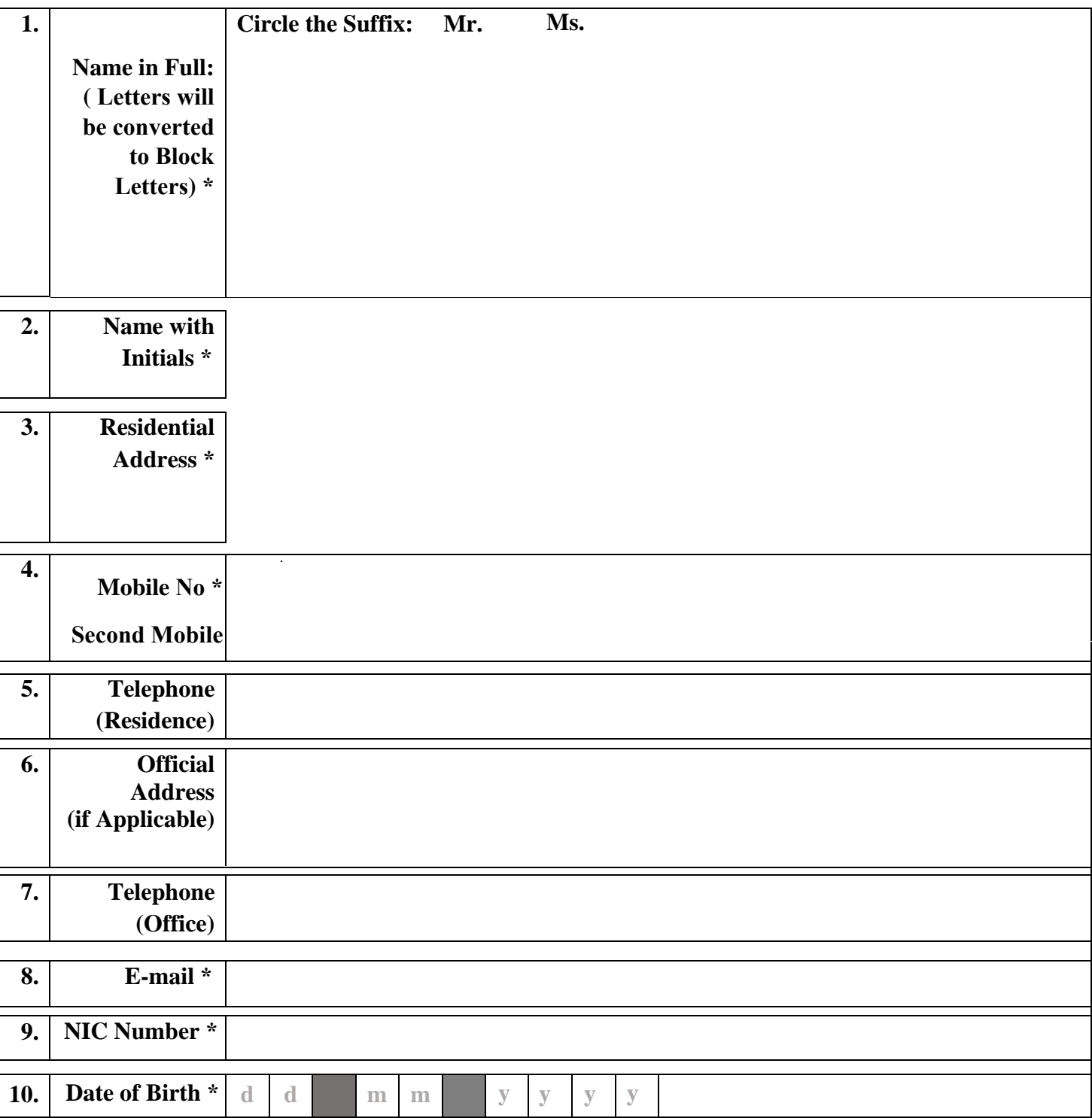

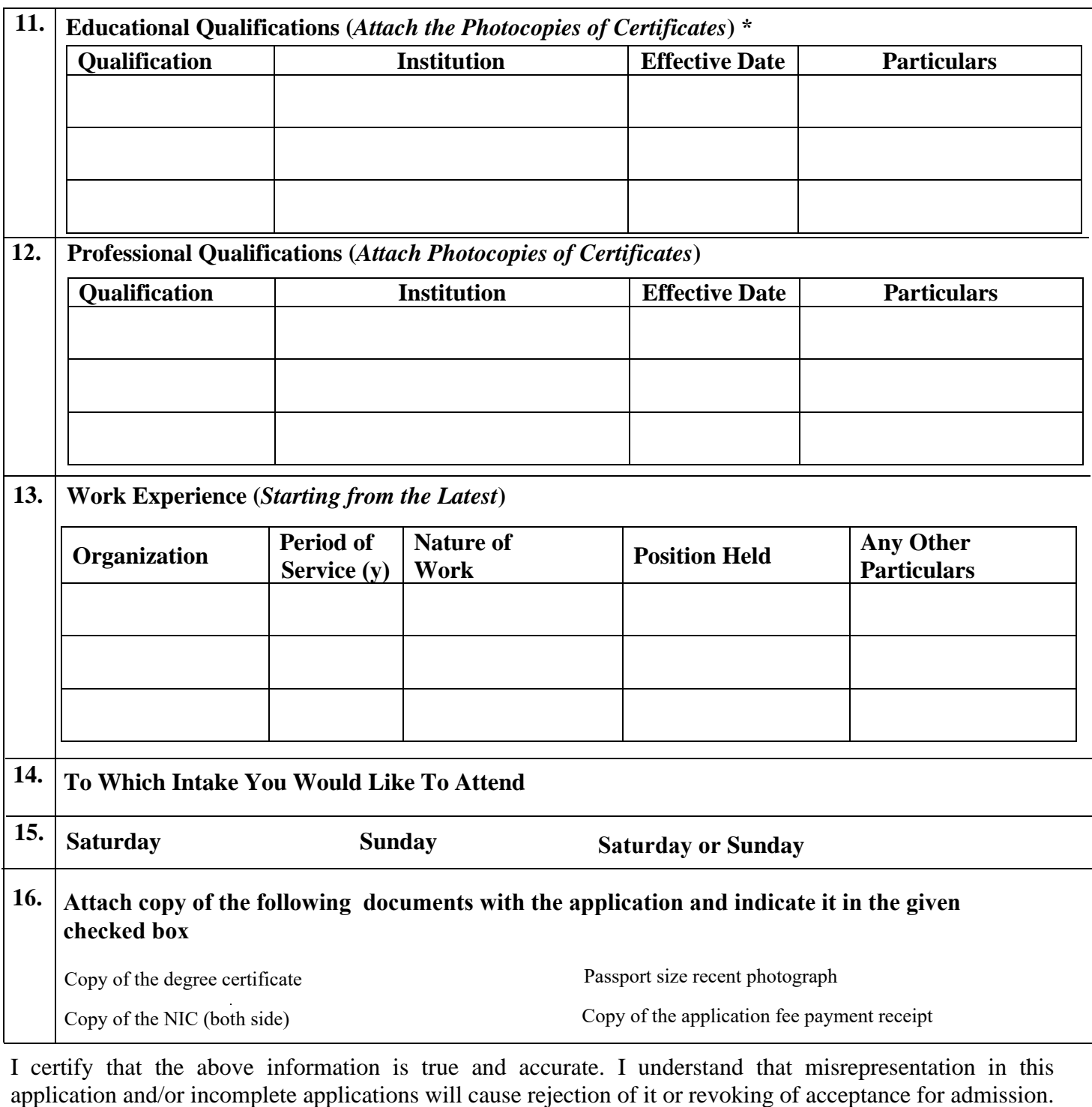

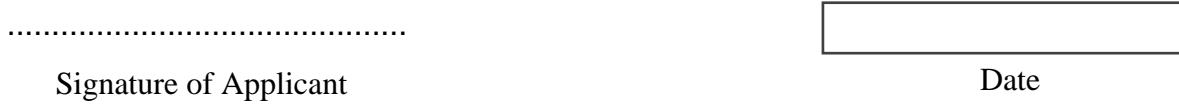

**Please pay Rs: 1,500.00 as the application processing fee** to the following bank account and send the receipt along with the application The receipt shall carry following informations. **Applications without the receipt of application fee payment will not be processed.**

**Bank: Peoples Bank, Makandura., Account No: 1371 0012 0000 171.,Name: Your Name., NIC/PP/DL: your NIC, Name of Account Holder Account Name: Wayamba University of Sri Lanka., Purpose: MAETM Application Fee**

## **Duly completed application along with supporting documents Mail to:**

**Director (M.AETM), Faculty of Agriculture & Plantation Management, Wayamba University of Sri Lanka, Makandura, Gonawila (NWP), 60170**

**and** e-Mail to: maetm@wyb.ac.lk and/or maetmwusl@gmail.com with the Subject:

"Application for Registration – Your name with Initials"

## **Instruction to fill and send the application**

- Open the application in your favourite pdf reader (ex: adobe pdf reader)
- You can type and fill the form from the pdf reader.
- Click the Save button and save the filled application with the your name (Ex: YourName\_Application)
- Scan the following documents as pdf documents (adobe scan app can be used) and name them.

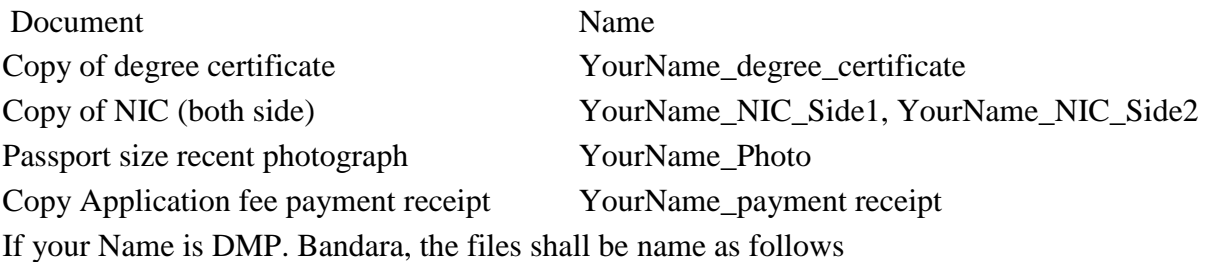

- $\checkmark$  DMP. Bandara Application
- $\checkmark$  DMP. Bandara\_degree\_certificate
- DMP. Bandara\_NIC\_Side1
- DMP. Bandara\_NIC\_Side2
- $\checkmark$  DMP. Bandara Photo
- DMP. Bandara\_payment\_receipt
- Then email all files (6) to maetm@wyb.ac.lk with the subject "Application for Registration to M.AETM 2021".

## AND

Mail the filled application with degree certificate,Copy of NIC, Passport size resent photograph, Copy Application fee payment receipt and any other documents to prove your qualifications to

Director (M.AETM),

Faculty of Agriculture & Plantation Management,

Wayamba University of Sri Lanka,

Makandura,Gonawila (NWP), 60170.

\*\*\*\*\*\*\*\*\*\*\*\*\*\*\*\*\*\*\*\*\*\*\*\*\*\*\*\*\*\*\*\*\*\*\*\*

Optional Note.

If you are capable to merge all files in to one pdf file that is welcome. Following link can be used to merge the pdf files.

https://tools.pdfforge.org/merge-pdf

- Open the link in your favourite browser.
- Choose the files to be merged.
- Select the order of the files.
- Select the merge command
- Download the file.
- Change the name of the file to YourName\_Application and email

\*\*\*\*\*\*\*\*\*\*\*\*\*\*\*\*\*\*\*\*\*\*\*\*\*\*\*\*\*\*\*\*\*\*\*\*\*\*\*\*\*\*